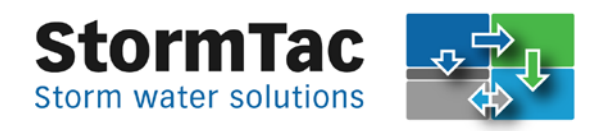

#### **Planned updates**

#### **Excel application**

- Input of measured reduction efficiencies of filters in gully pots (Swedish: "brunnsfilter") (October 2015), however in September 15 they were added to the data base which can be downloaded;
- Updated reduction efficiencies of Swedish retention basins with filters (EcoVault), from monitored data 2015 (October 2015);
- Updated data of the effects of vegetation in wet ponds (October 2015);
- Updated methods for the calculation of design flow (& other updates) in accordance to the planned Swedish water publication P110 (in preparation and released directly with the release of P110).

#### **Webb application**

- Adding a possibility of combining two files into one result report, e.g. to present pollutants before and after exploitation (October 2015);
- Adding functionality to the boxes "Biofilter/raingarden & ditches/swales" (October 2015);
- Adding functionality to the box "Retention basin & filter" (November 2015);
- Adding a possibility to calculate facilities in a serie (November-December 2015)
- Adding more substances (December 2015).

#### **StormTac updates, v. 2015-09**

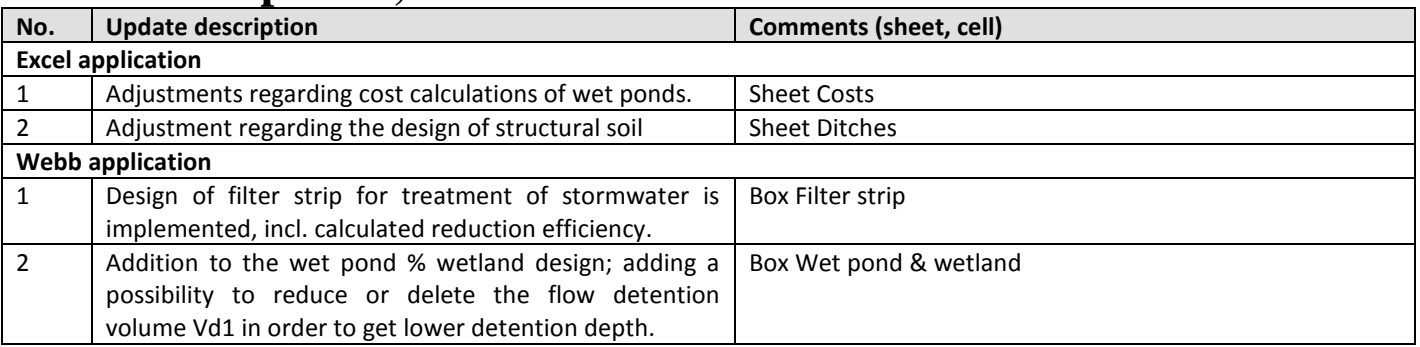

#### **StormTac updates, v. 2015-07**

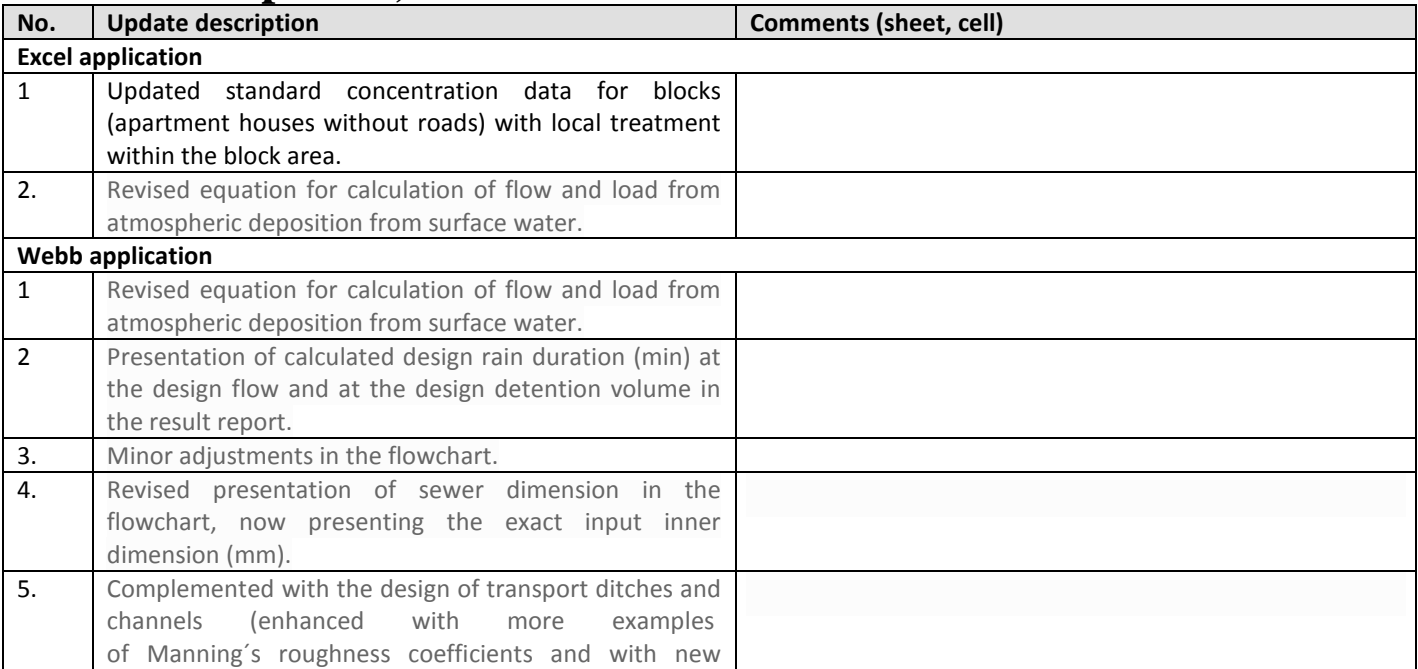

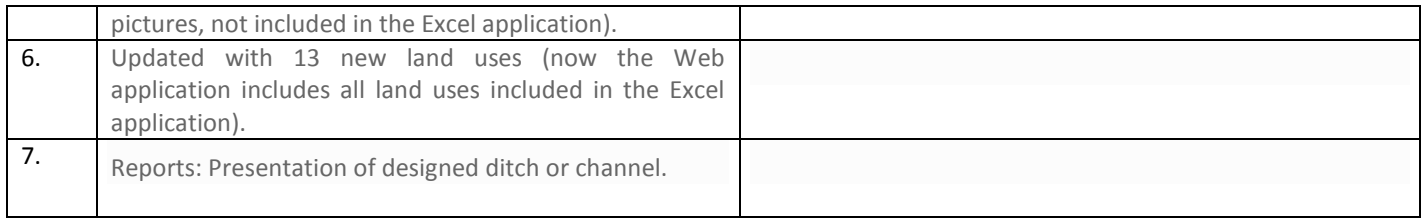

#### **StormTac updates, v. 2015-06**

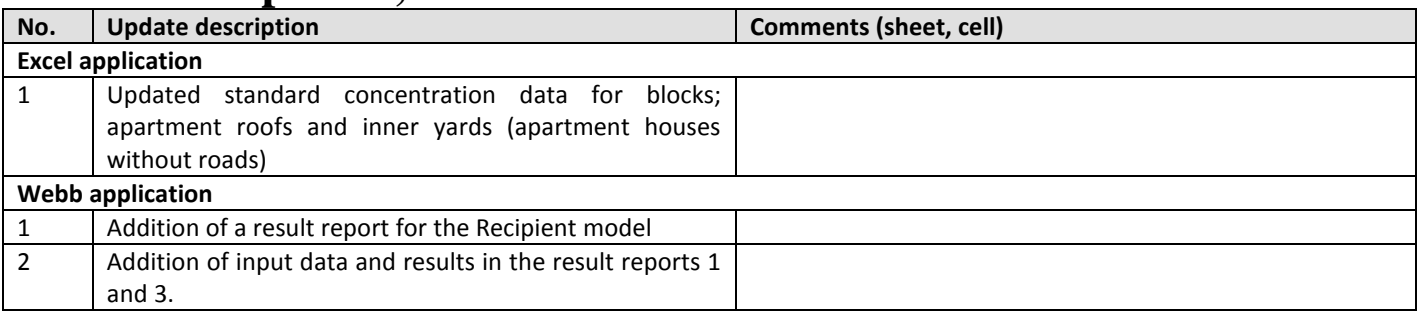

## **StormTac updates, v. 2015-04**

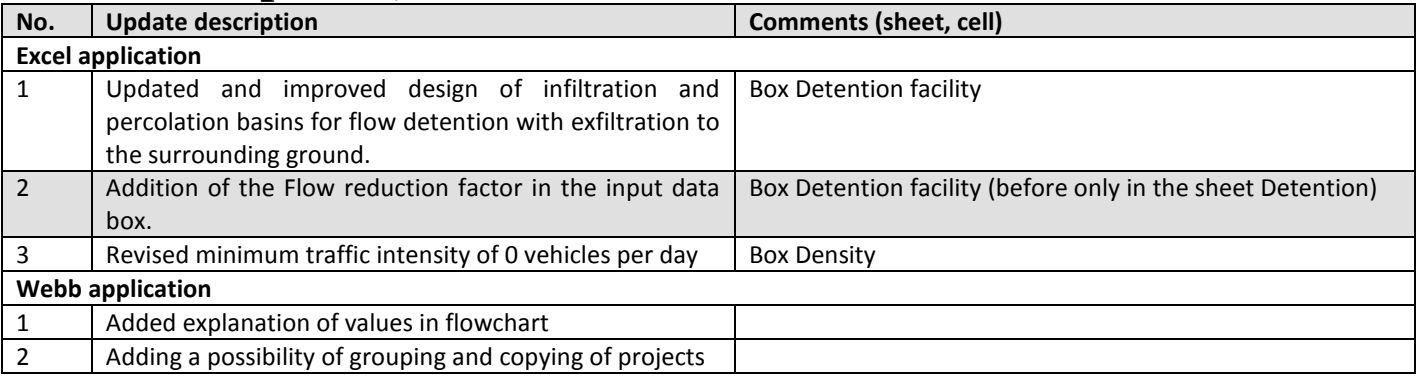

## **StormTac updates, v. 2015-01**

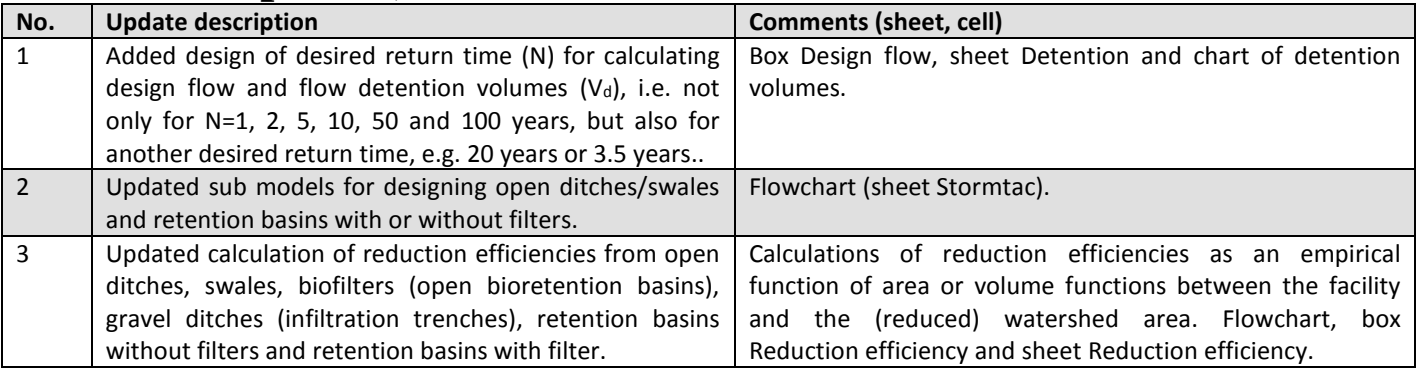

## **StormTac updates, v. 2014-11**

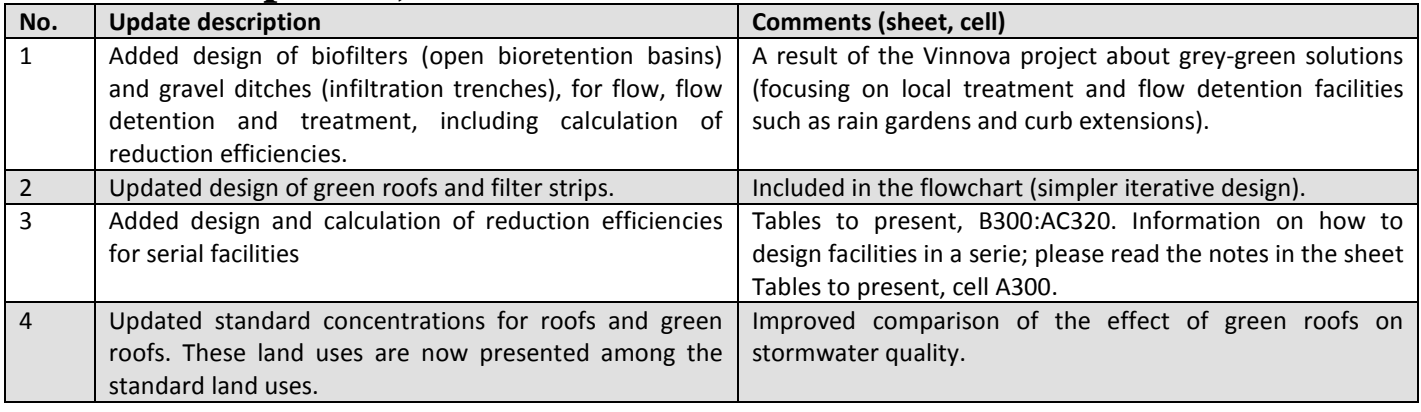

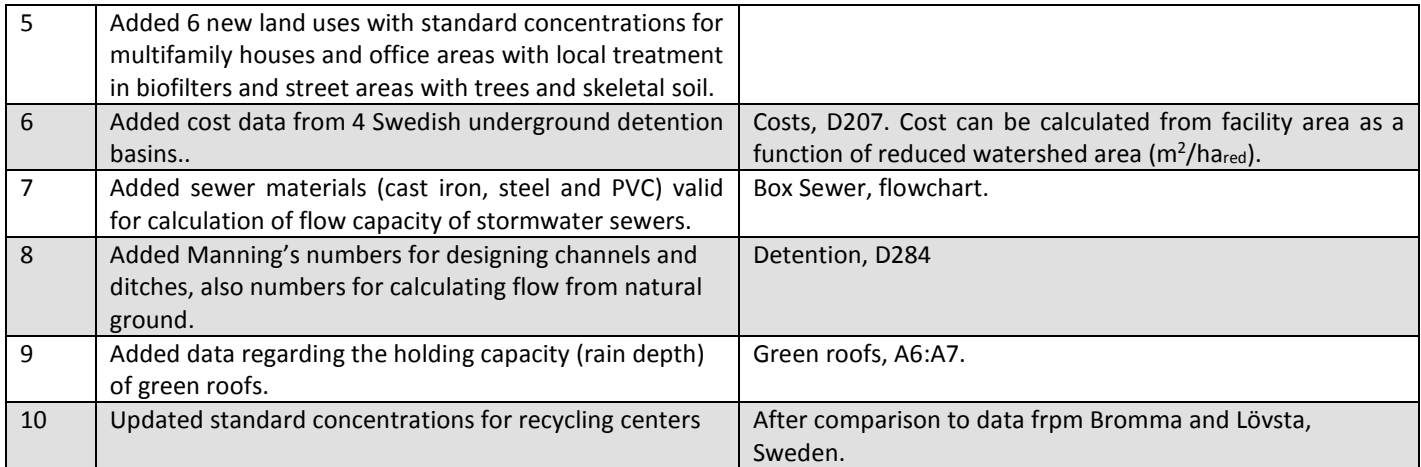

## **StormTac updates, v. 2014-06**

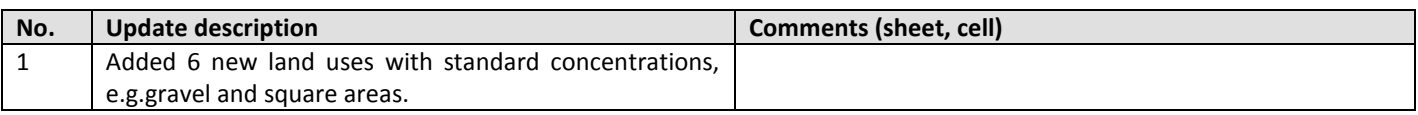

## **StormTac updates, v. 2014-01**

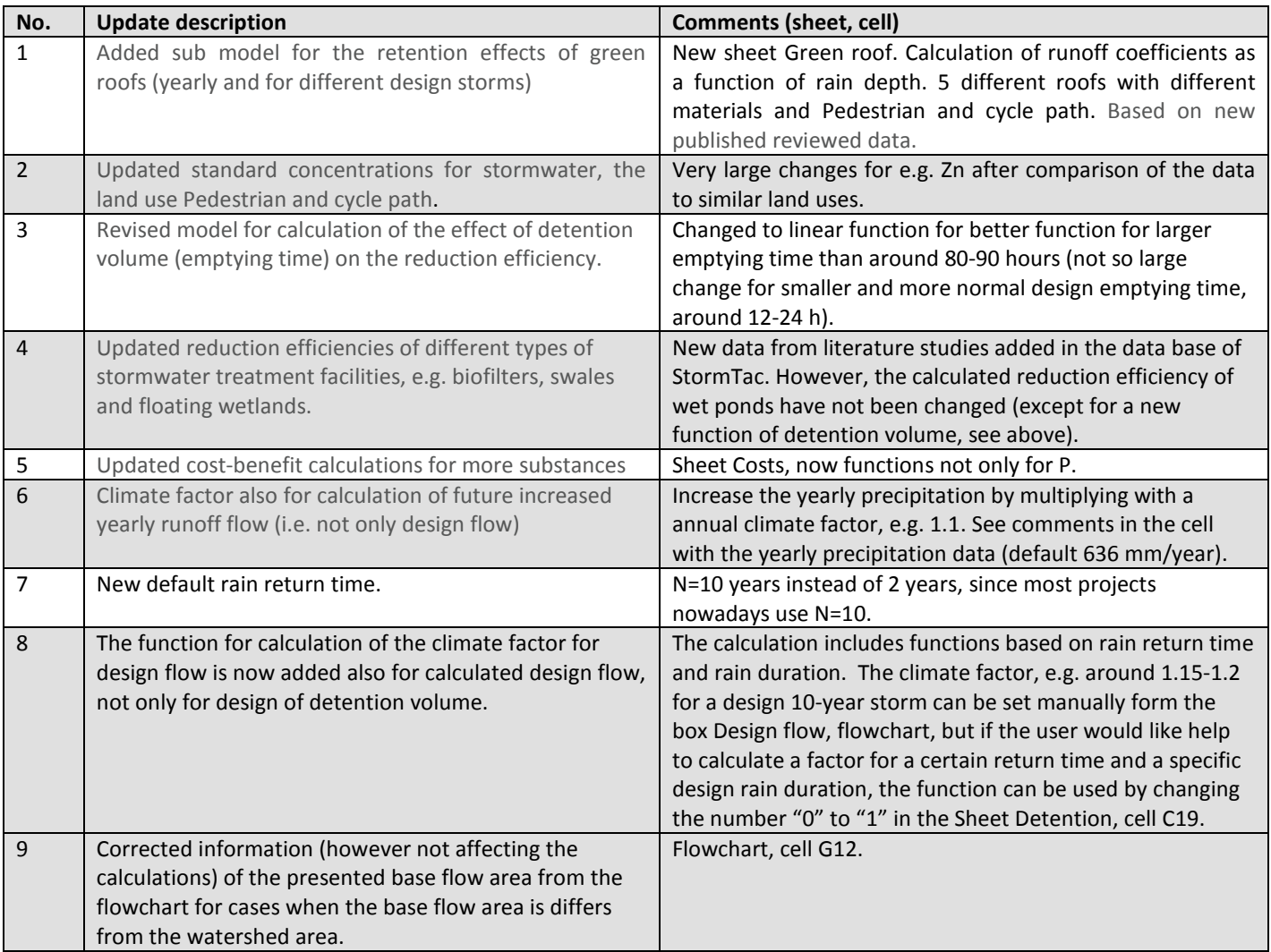

# **StormTac updates, v. 2013-09**

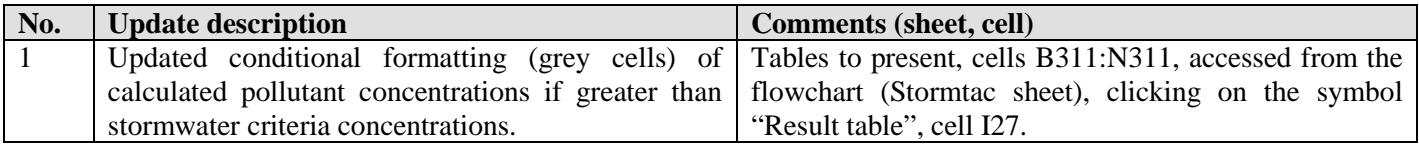

# **StormTac updates, v. 2013-08**

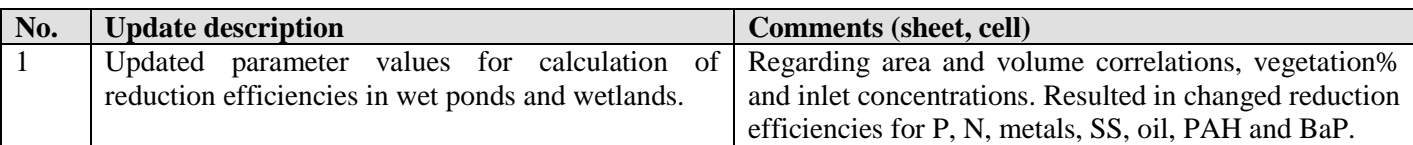

# **StormTac updates, v. 2013-07**

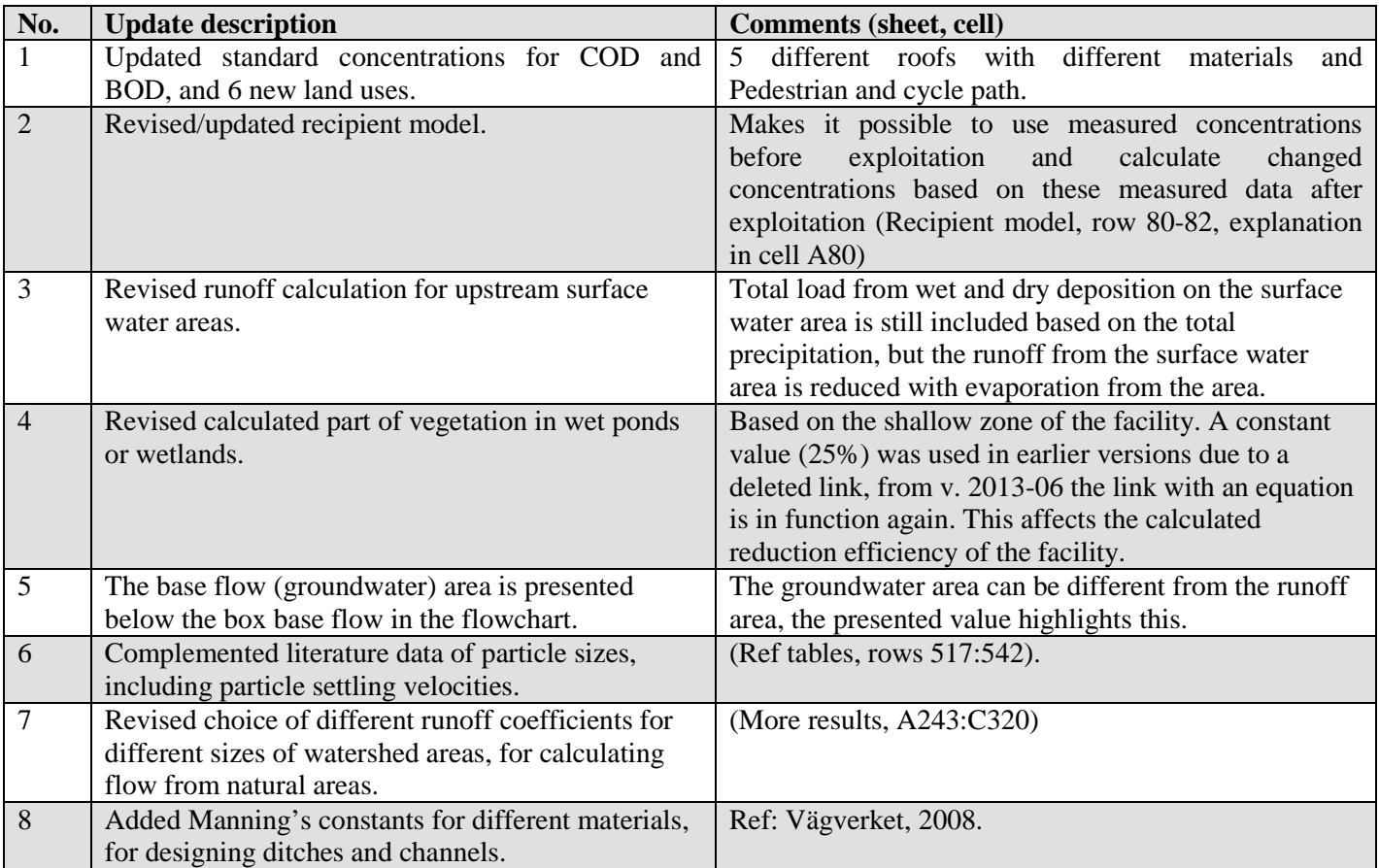

### **StormTac updates, v. 2013-02**

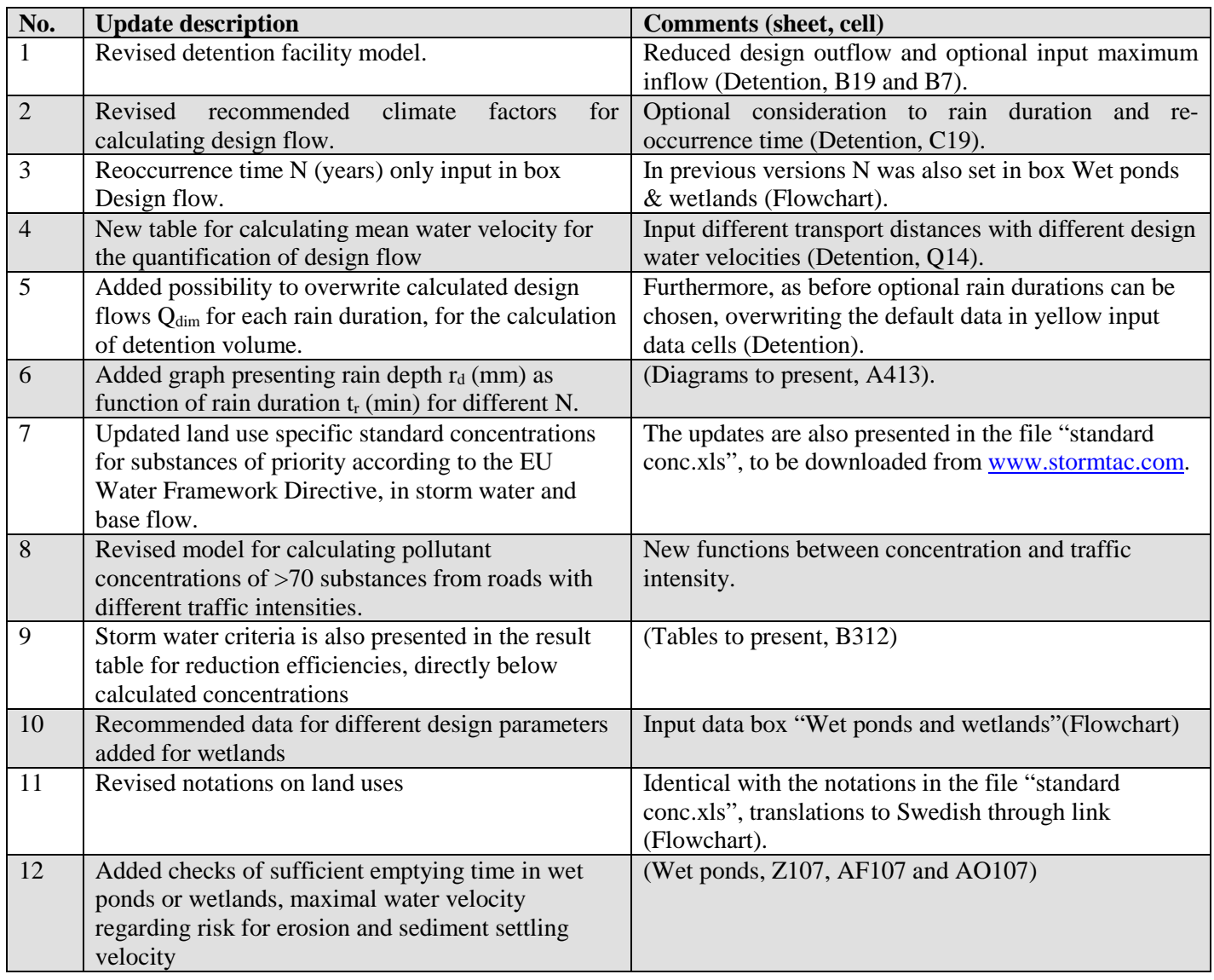

Thomas Larm, StormTac, [www.stormtac.com,](http://www.stormtac.com/) [info@stormtac.com,](mailto:info@stormtac.com) +46 73 412 63 08

## **Earlier model updates (see the following pages)**

# **StormTac – previous model updates**

The table presents model changes (revisions and complements) and when these changes were performed.

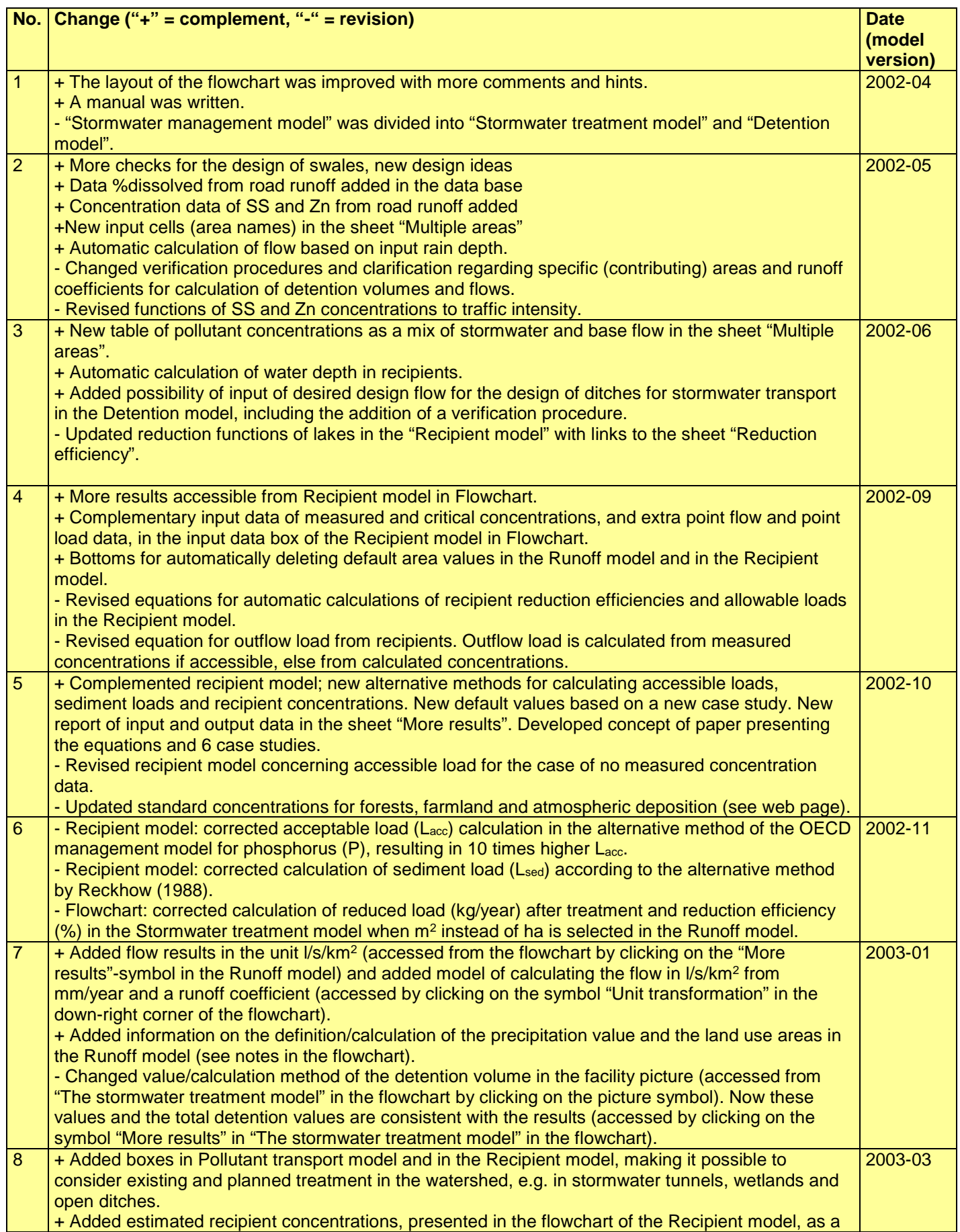

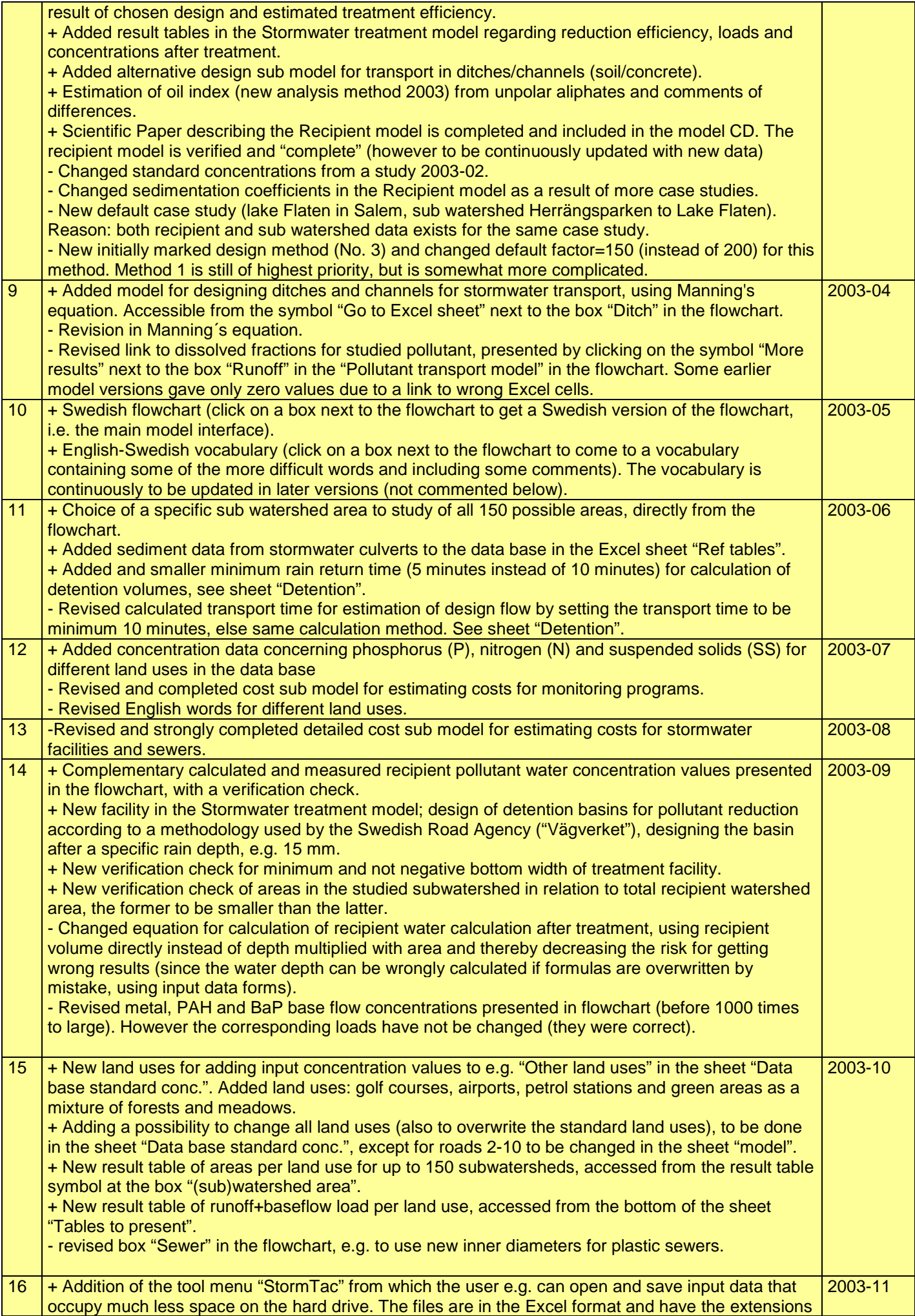

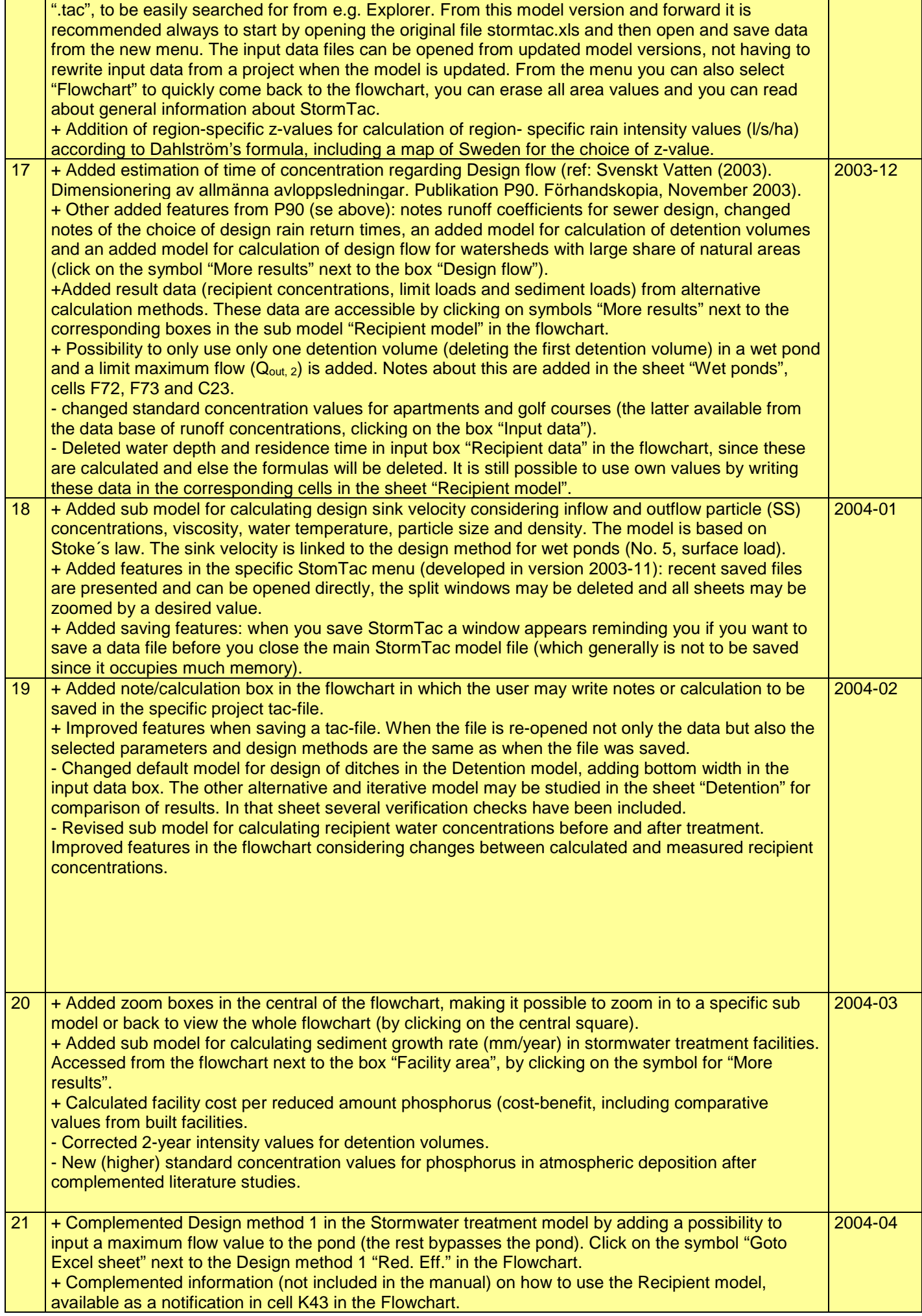

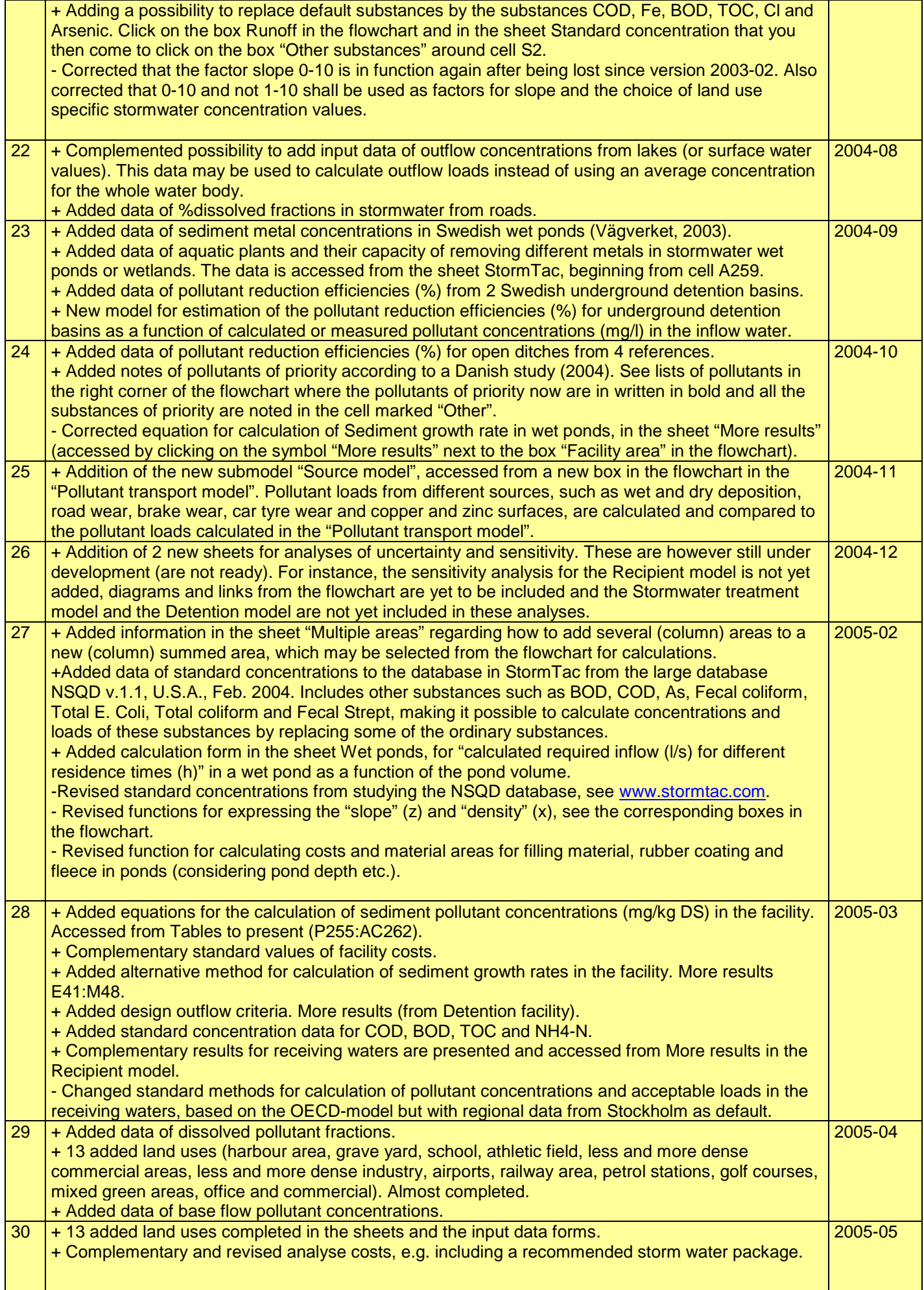

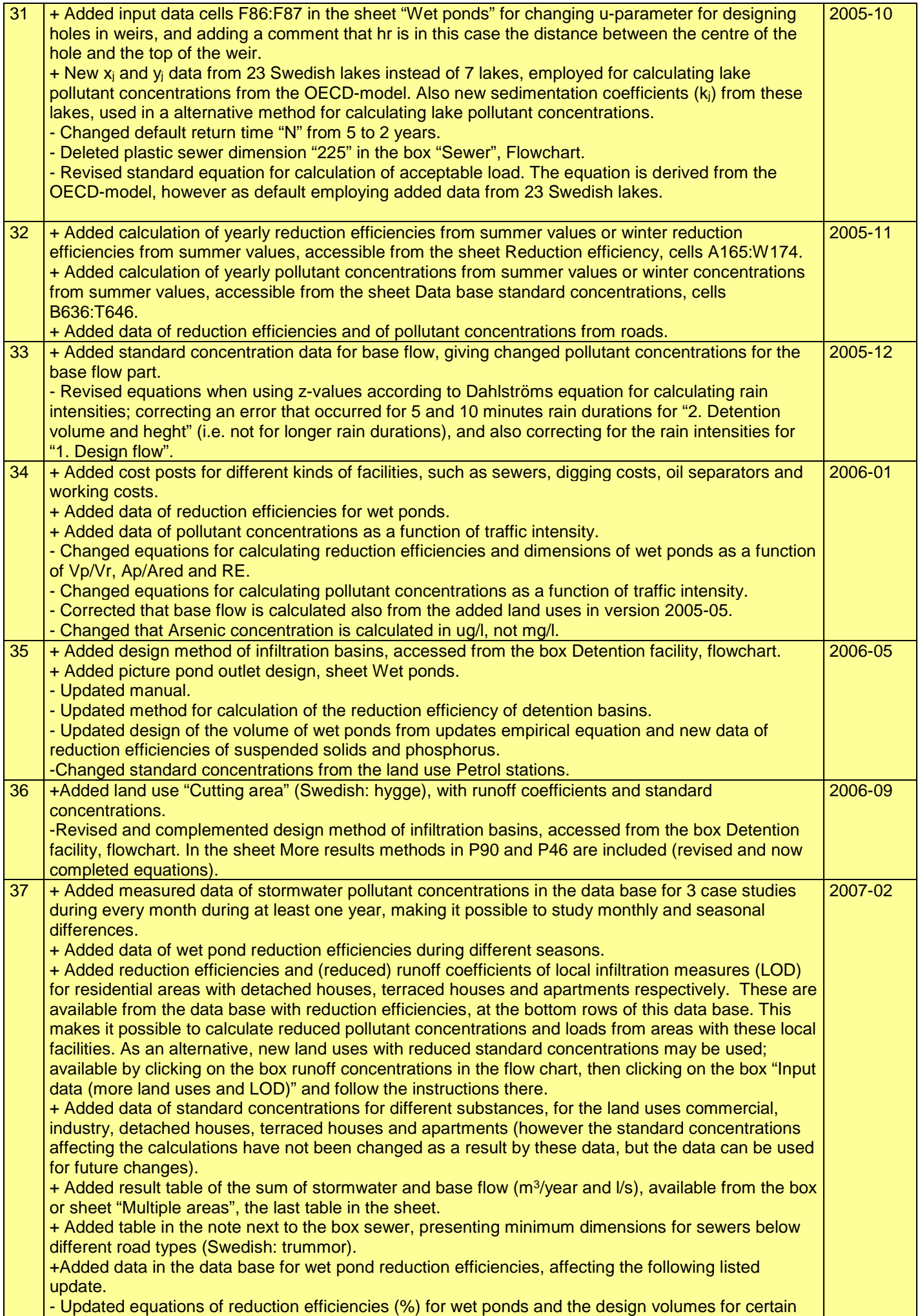

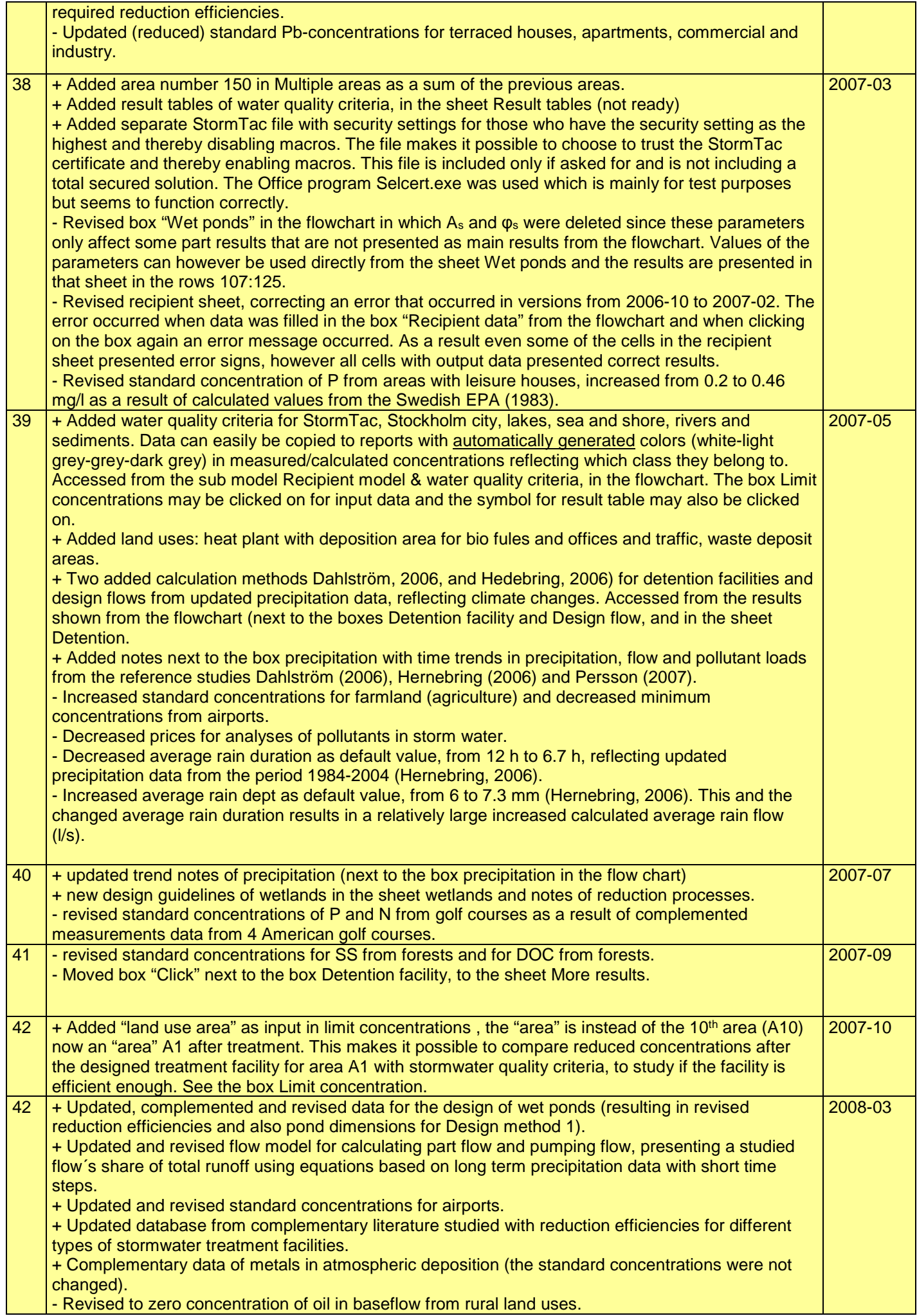

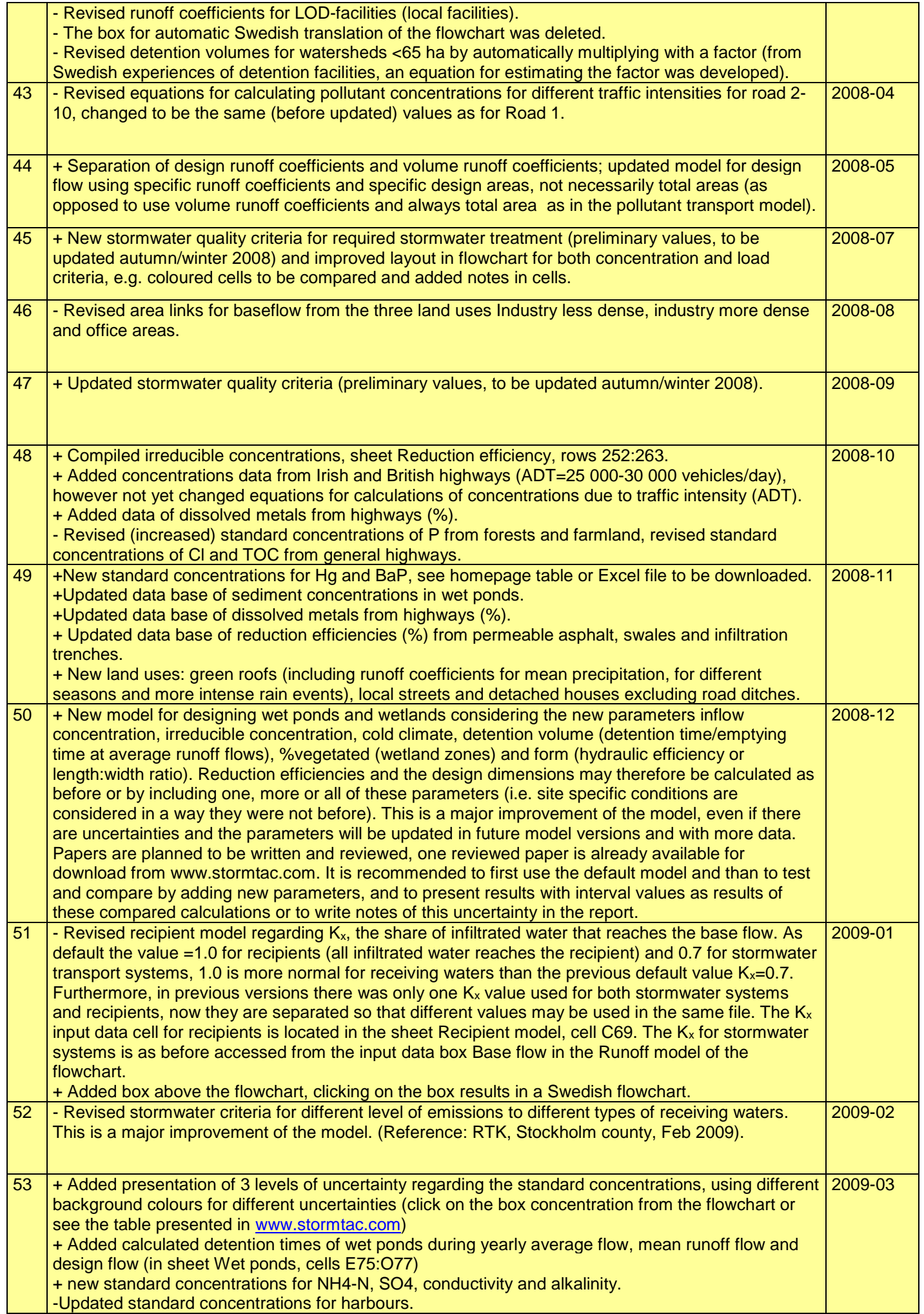

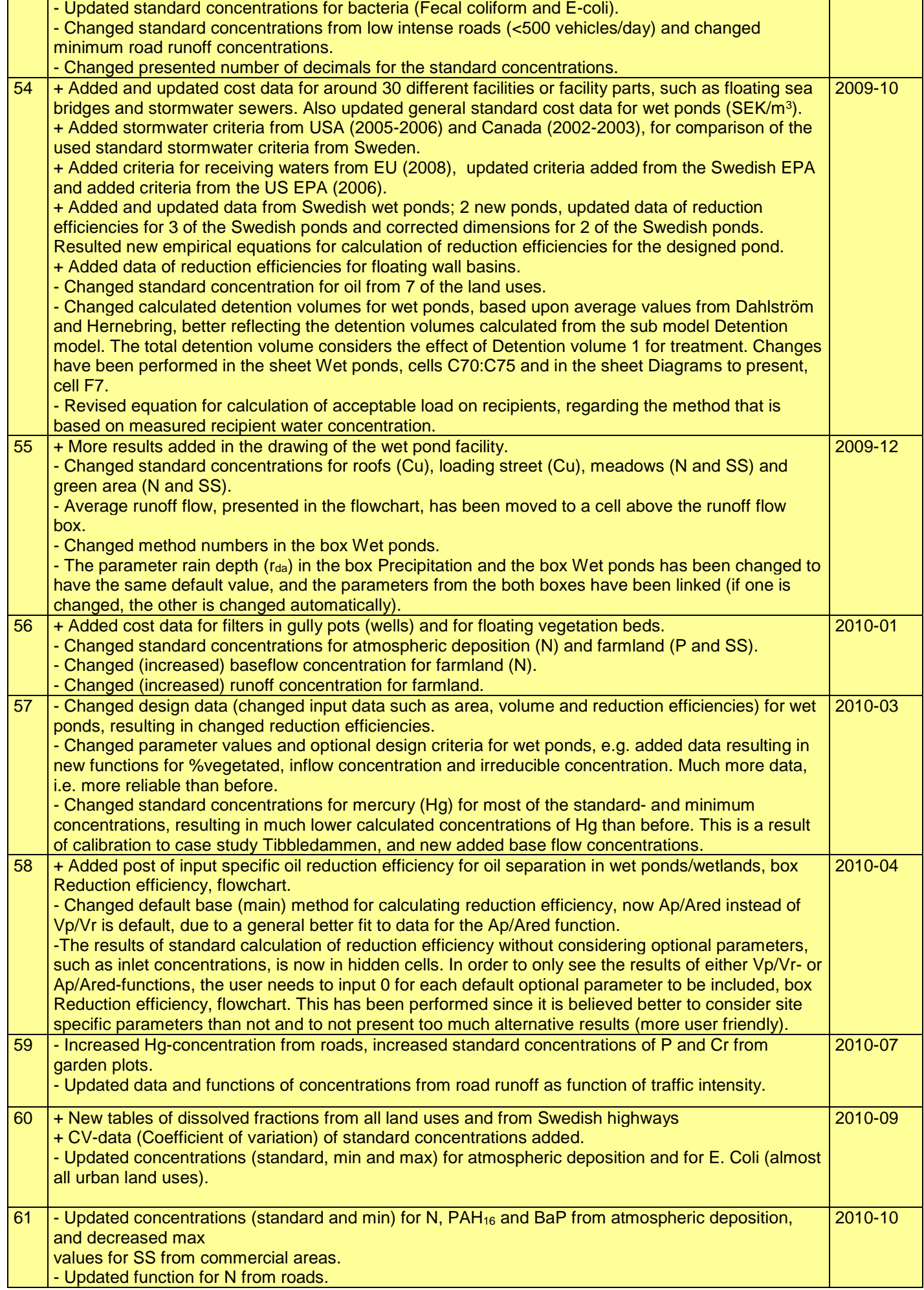

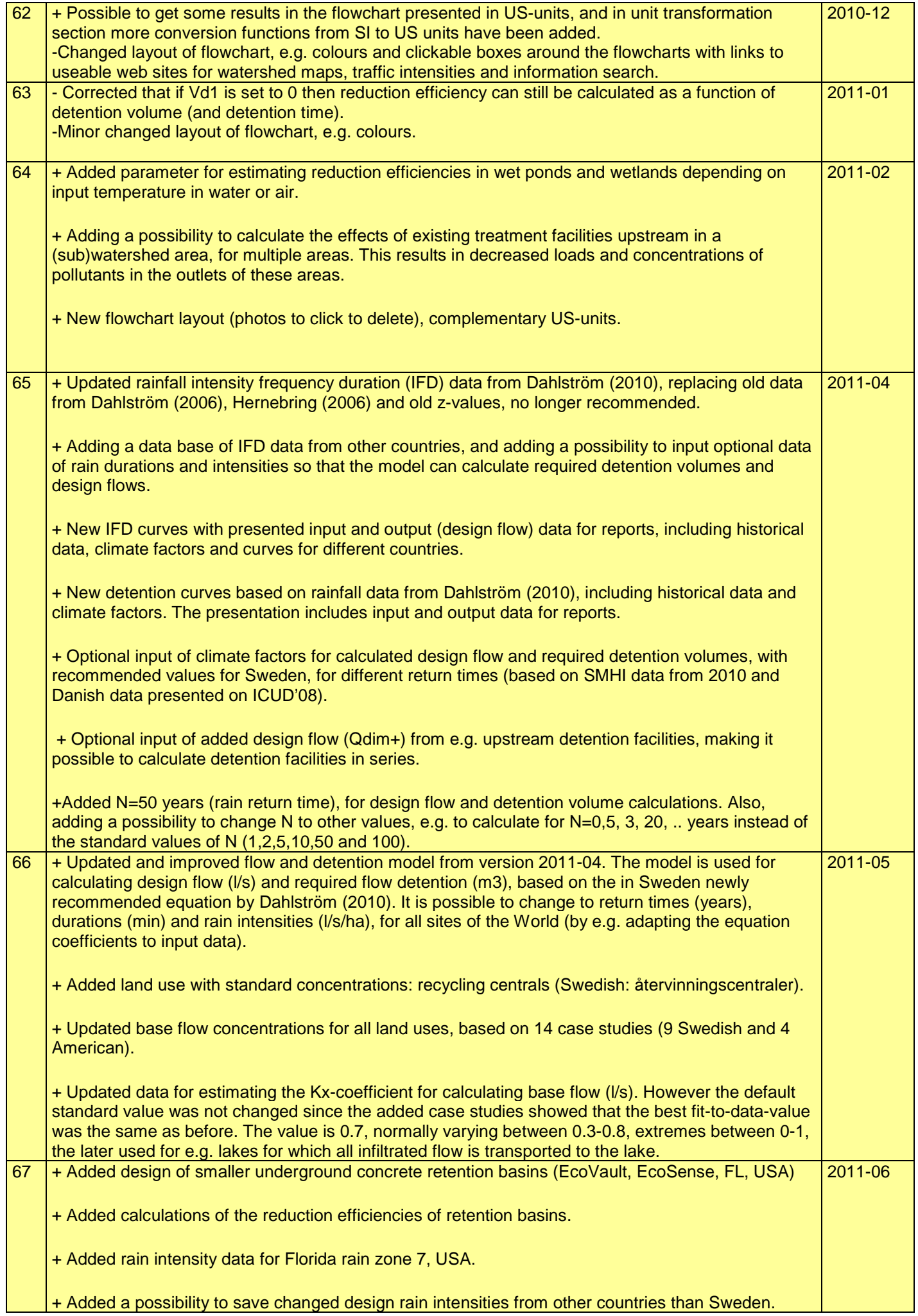

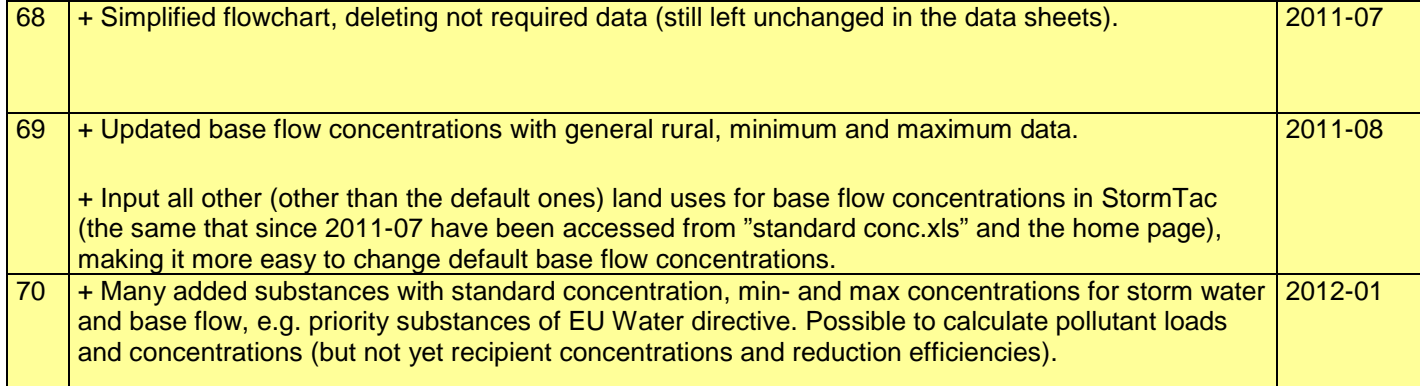